#### CMPSC 24: Lecture 14 Trees, Binary Trees, & Binary Search Trees

Divyakant Agrawal Department of Computer Science UC Santa Barbara

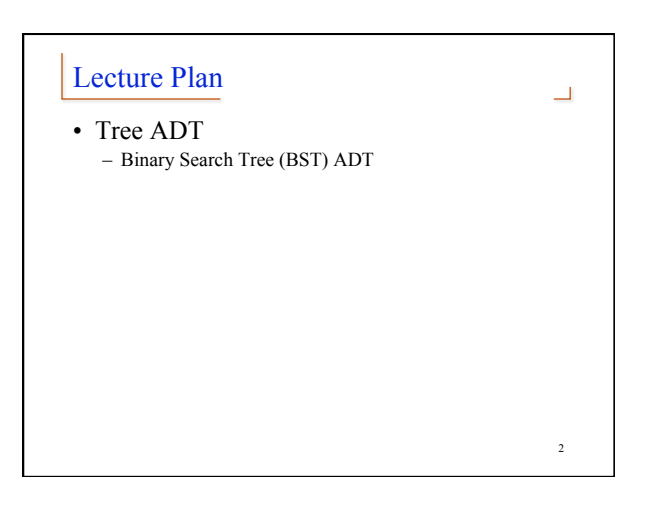

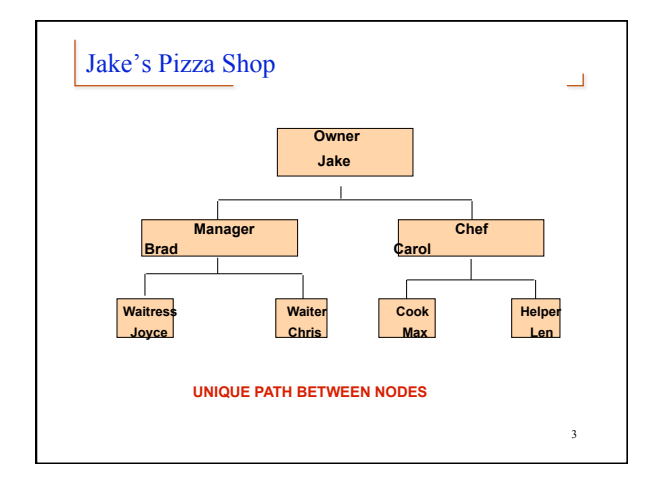

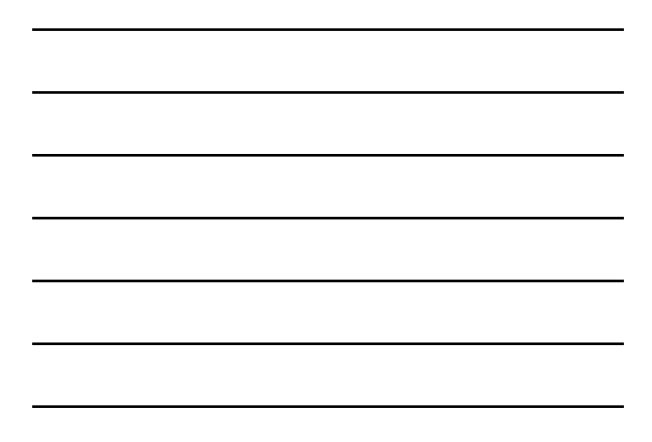

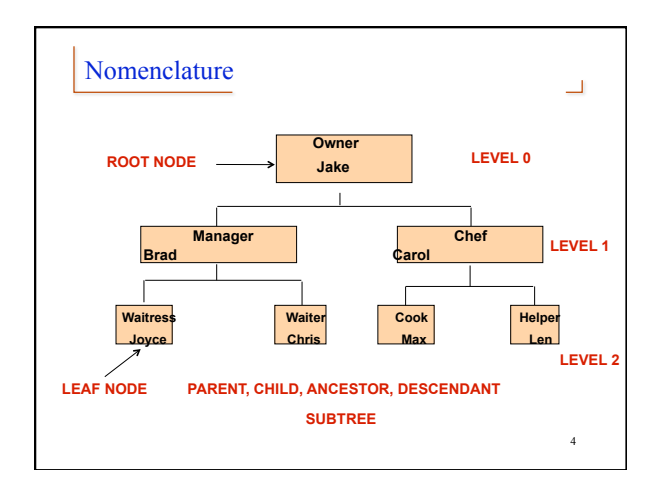

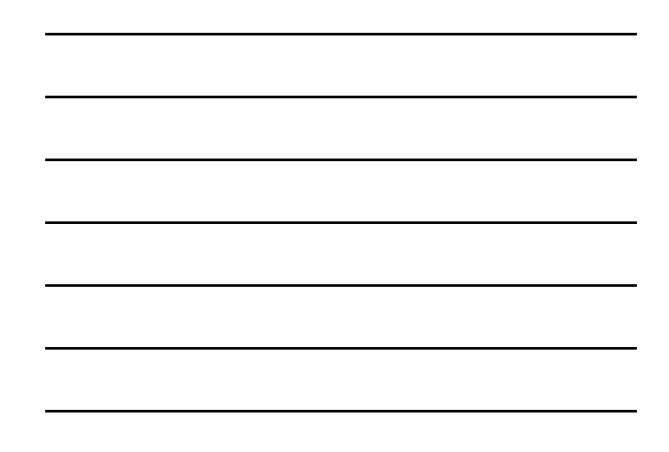

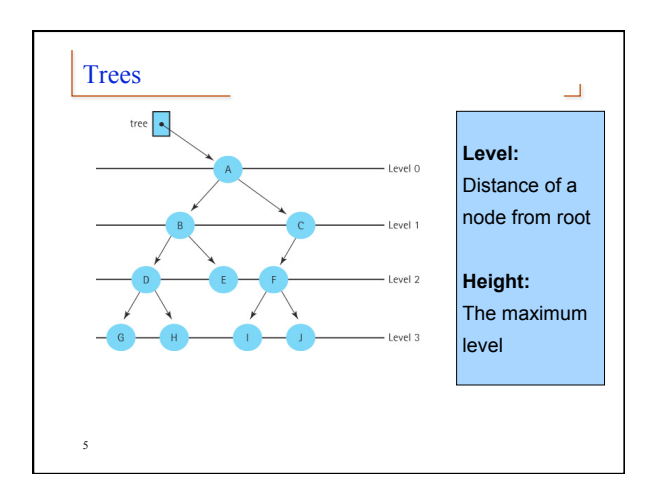

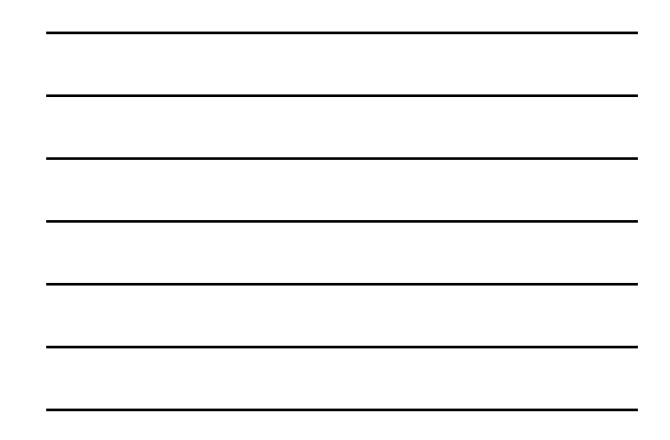

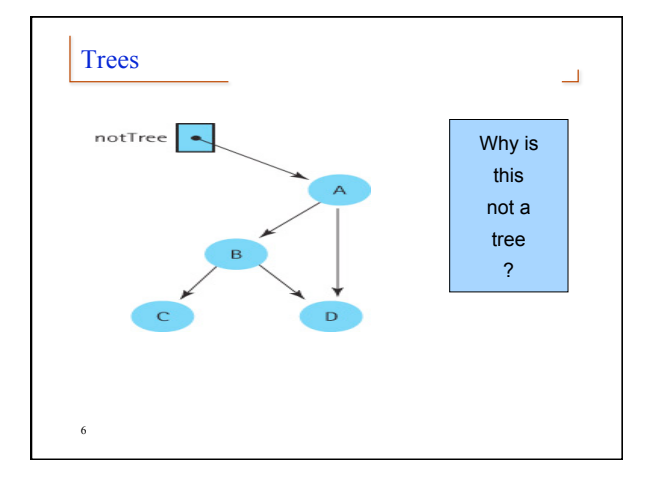

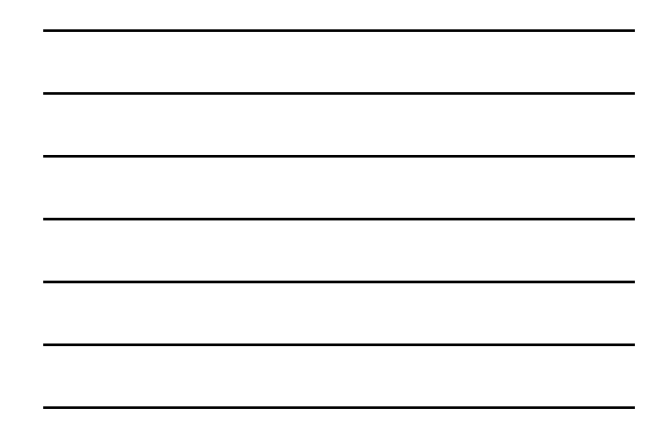

#### Binary Tree

 $\Box$ 

7

**A node can have at most two children.**

**The two children of a node are called the left child and the right child, if they exist.**

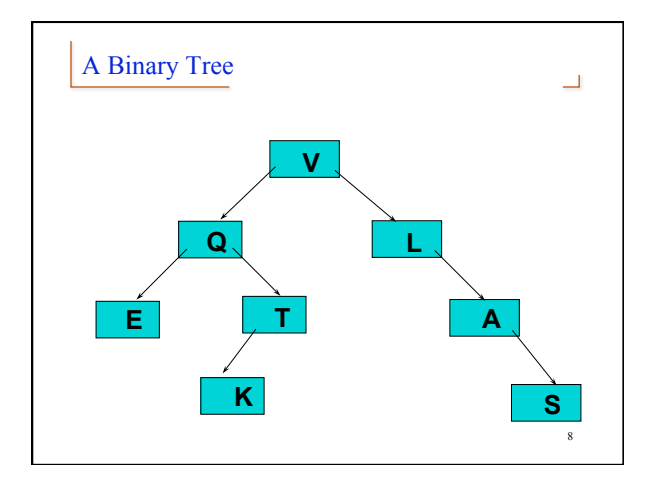

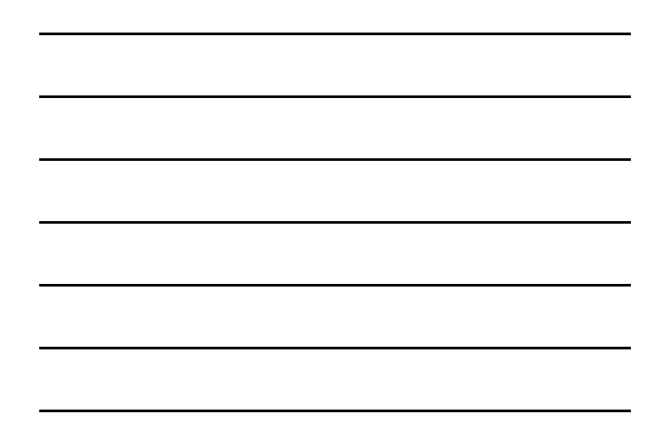

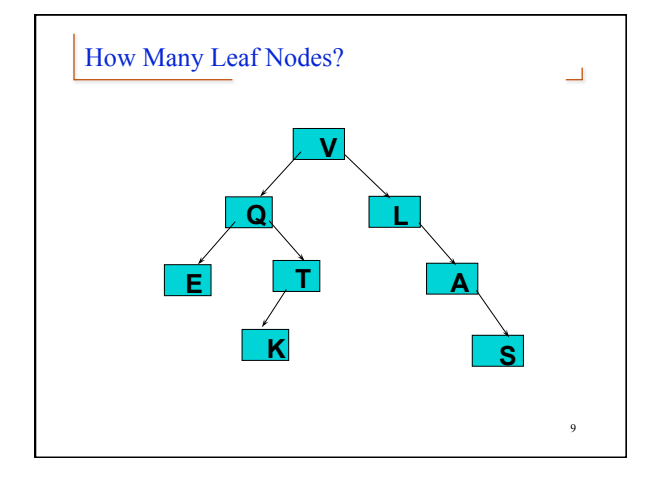

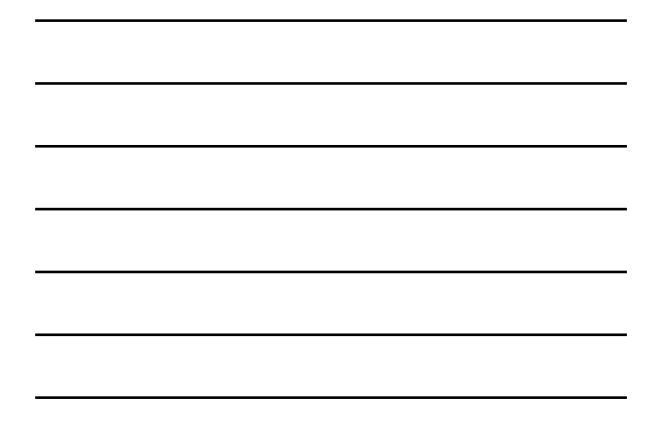

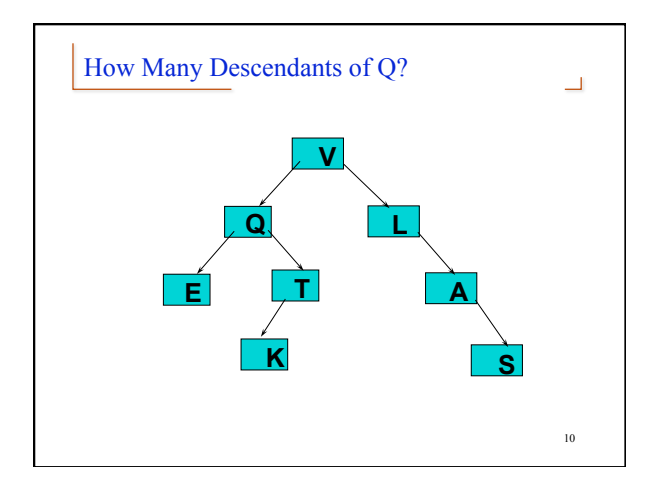

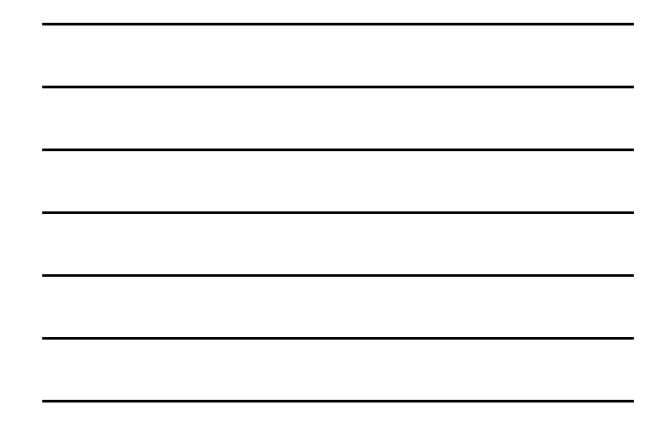

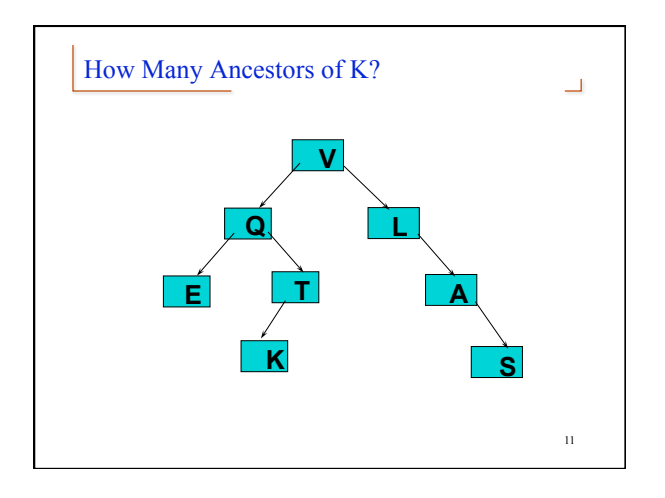

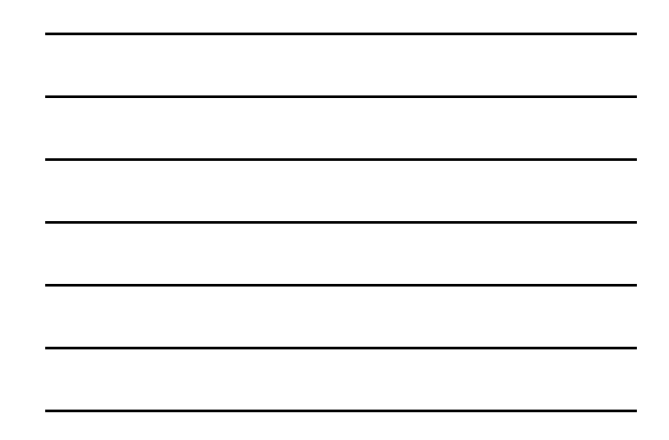

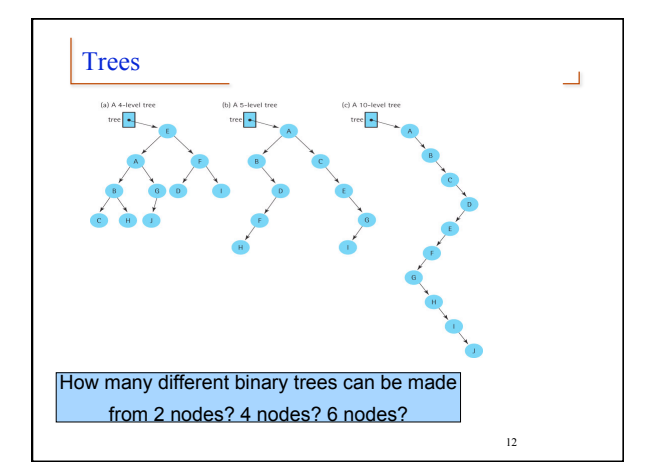

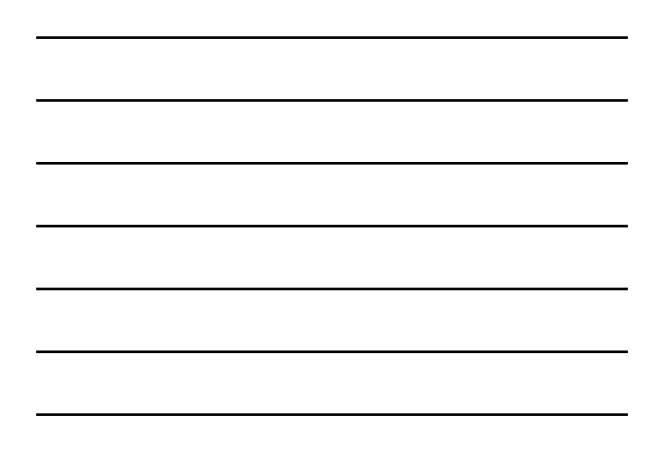

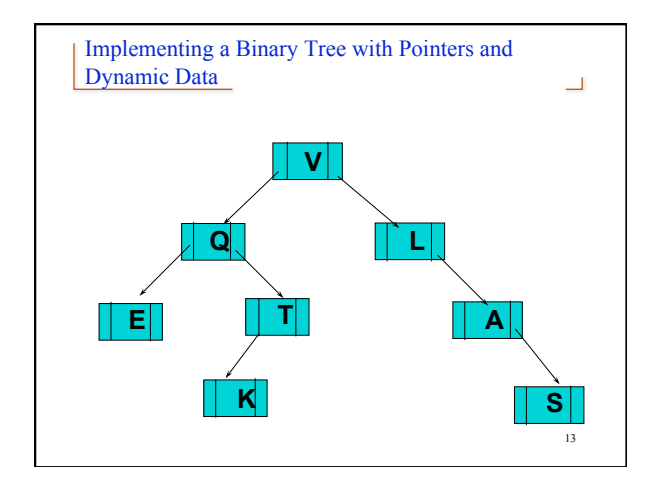

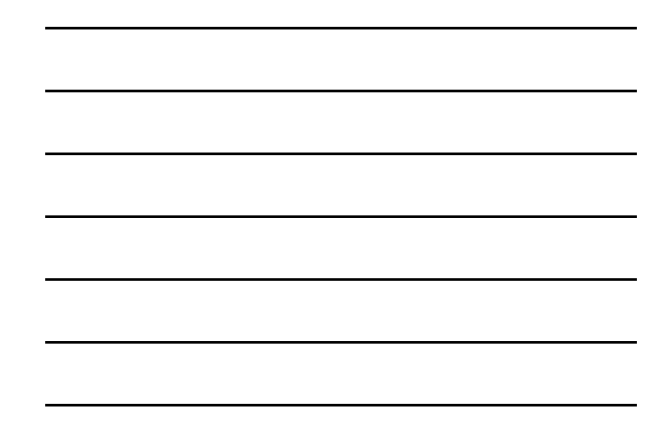

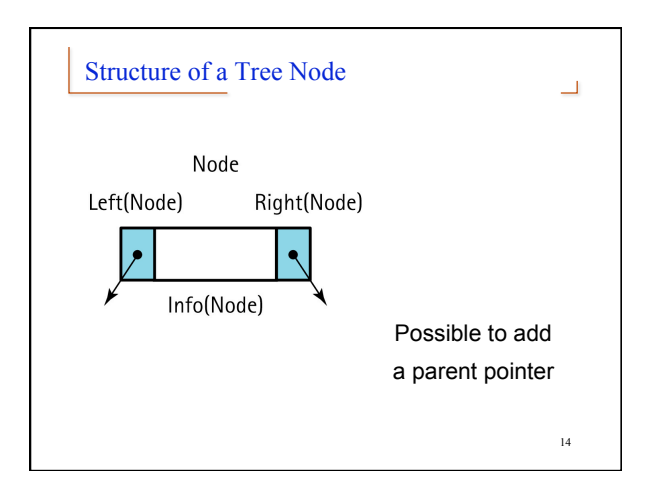

## A Binary Search Tree (BST) is . . .

- **A special kind of binary tree in which:**
- **1. Each node contains a distinct data value,**
- **2. The key values in the tree can be compared using "greater than" and "less than", and**
- **3. The key value of each node in the tree is less than every key value in its right subtree, and greater than every key value in its left subtree.**

15

 $\Box$ 

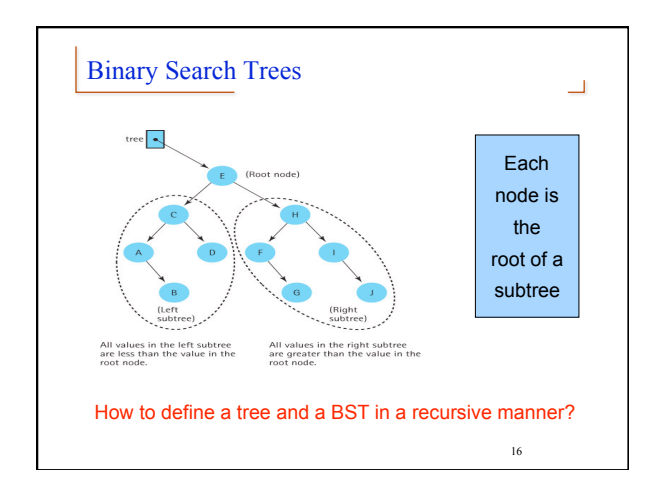

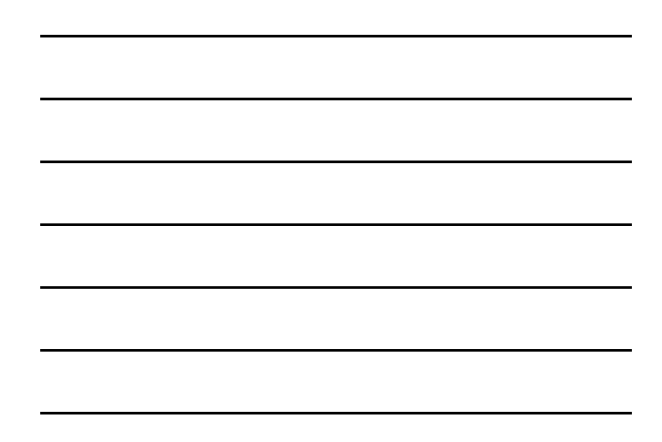

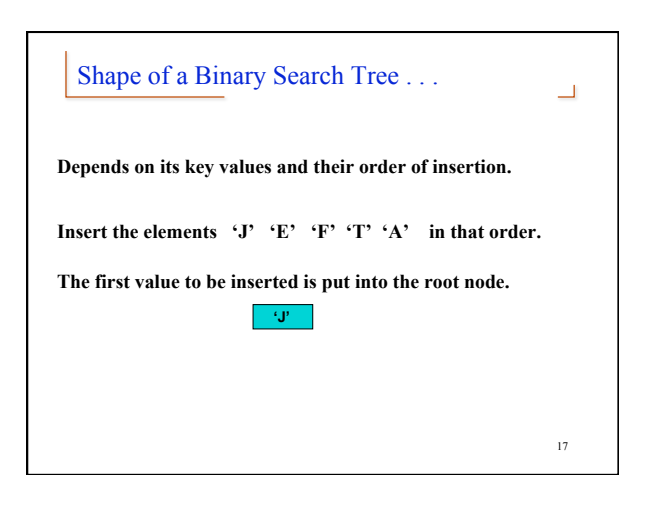

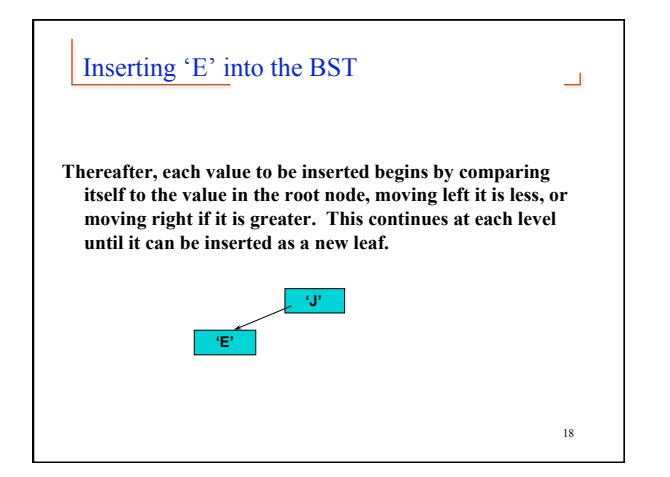

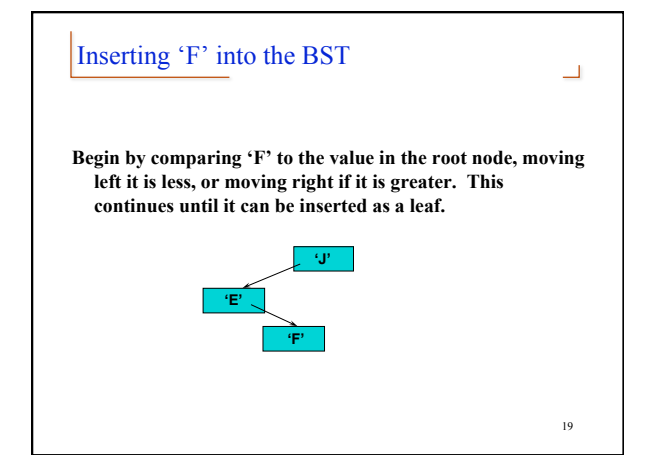

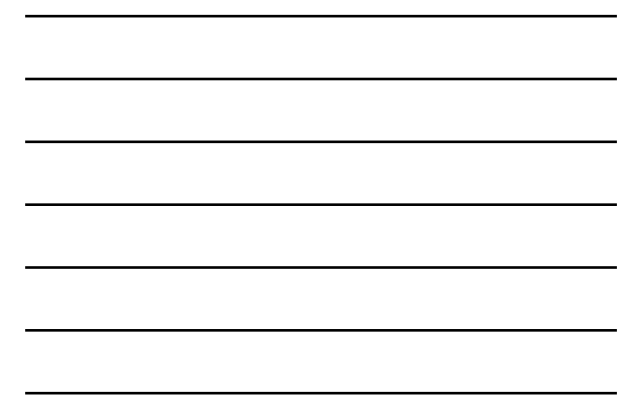

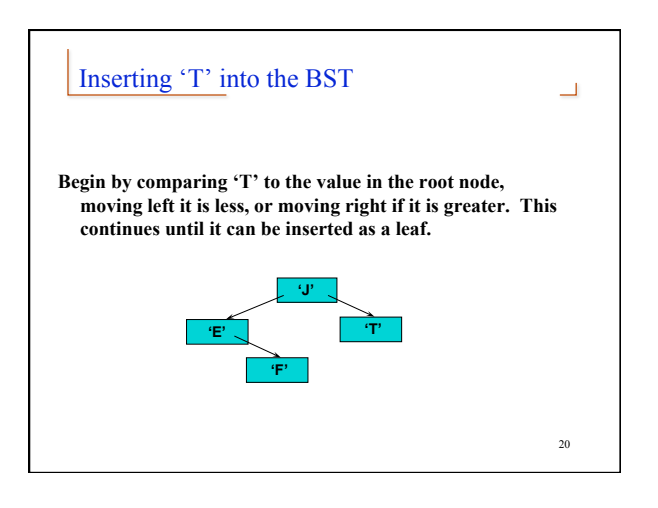

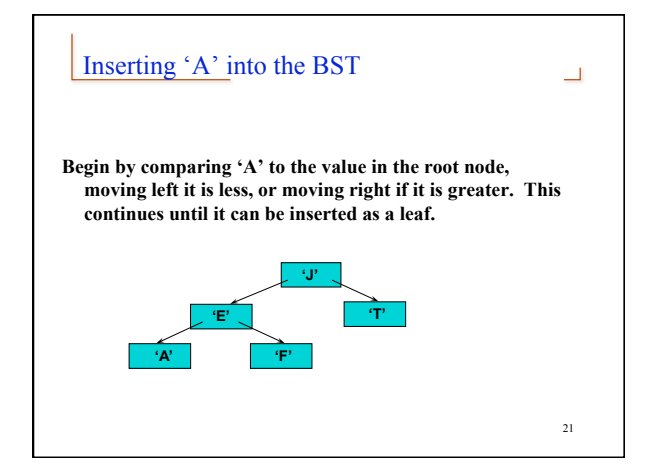

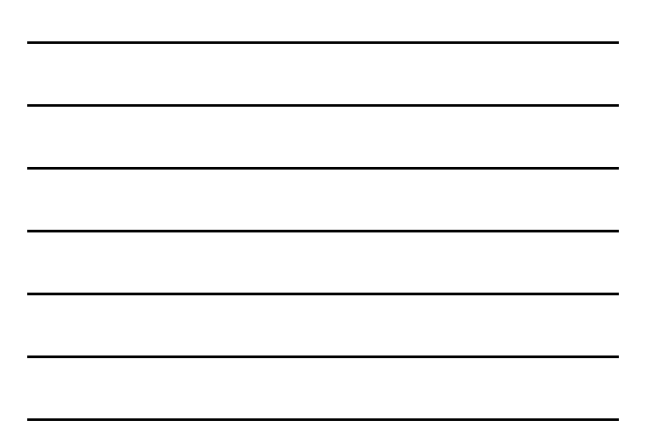

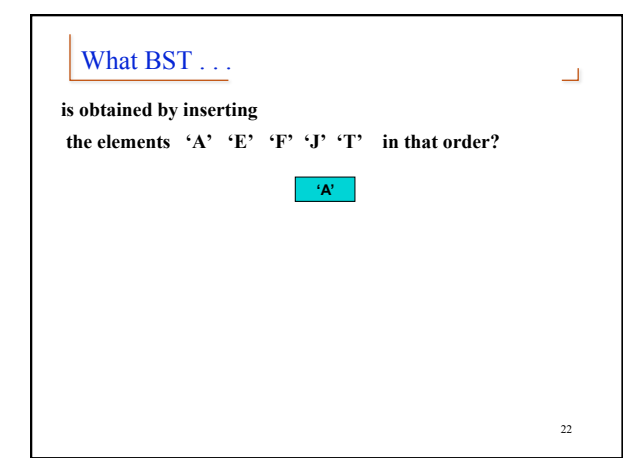

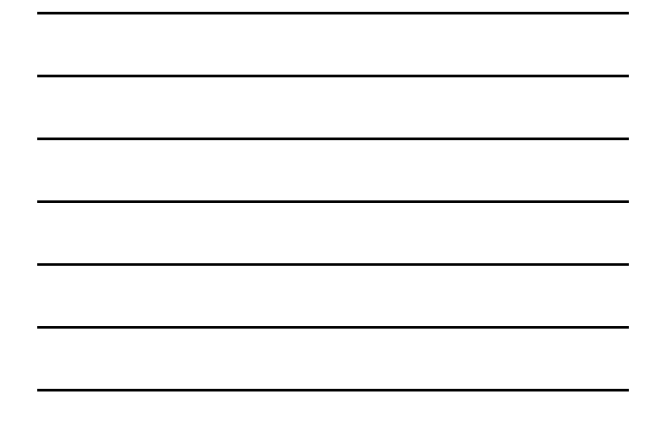

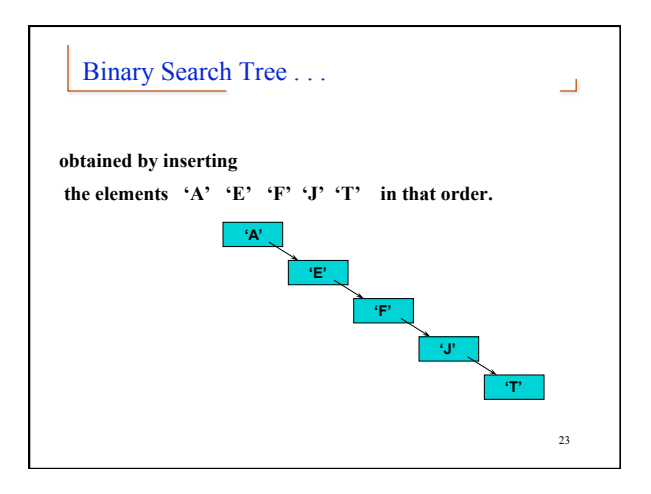

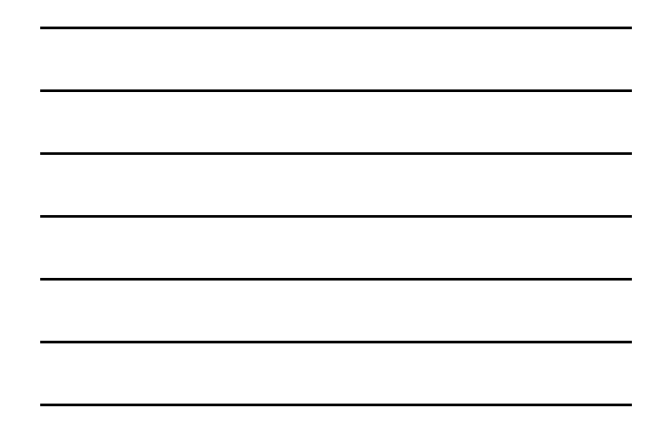

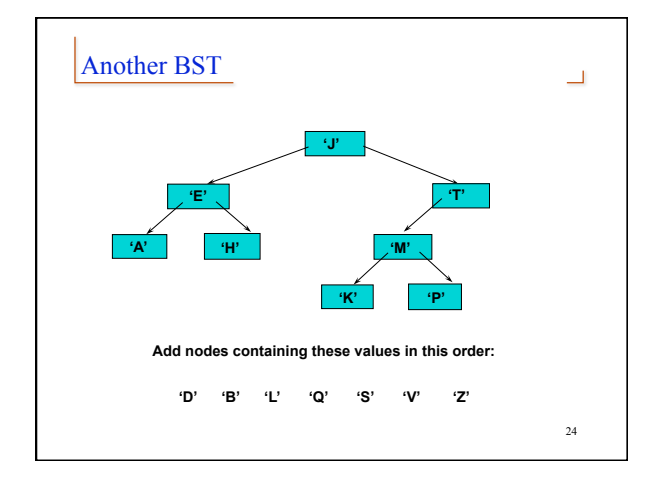

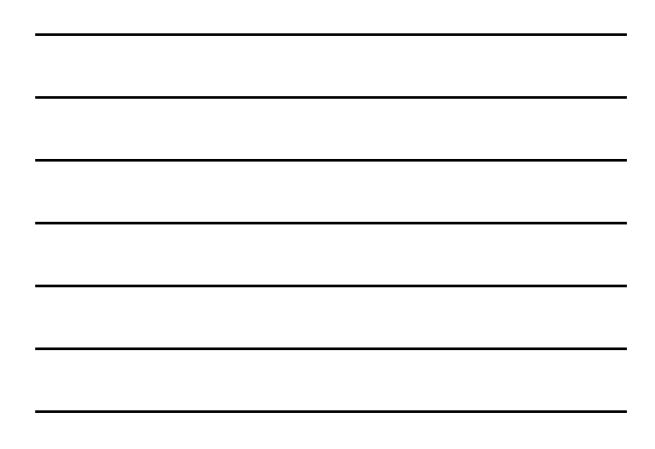

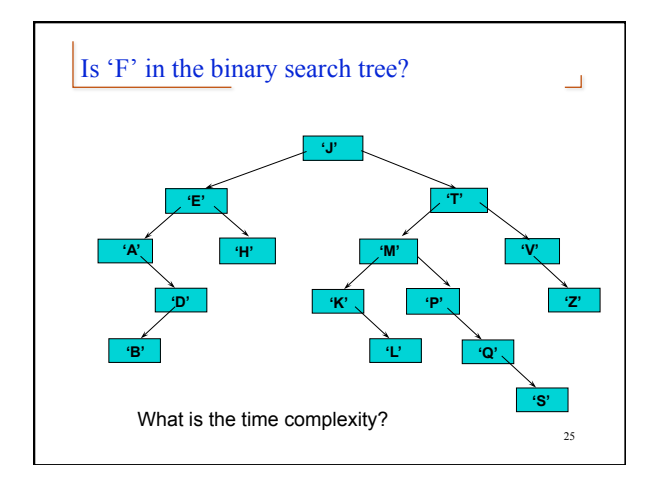

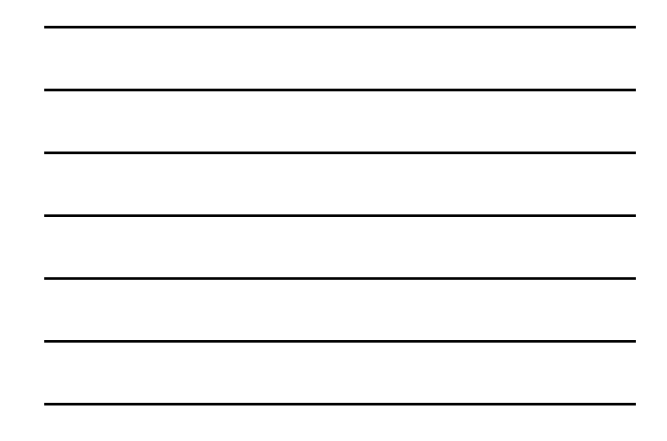

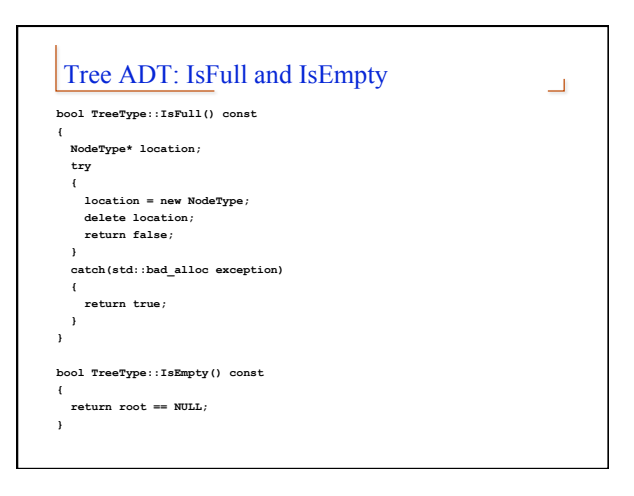

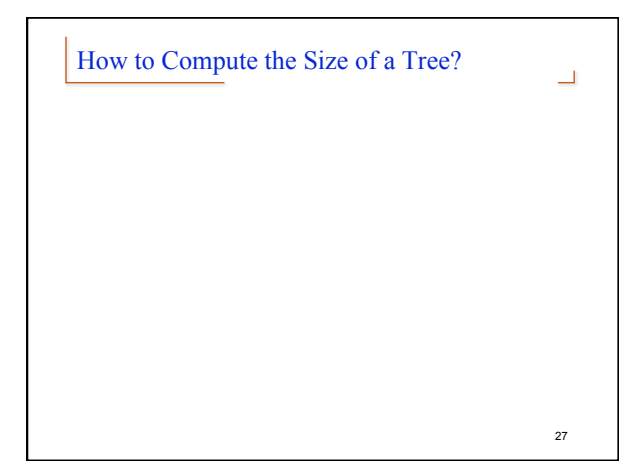

## CountNodes(tree)

28

 $\Box$ 

if tree is NULL

return 0 else

return CountNodes(Left(tree)) +

CountNodes(Right(tree)) + 1

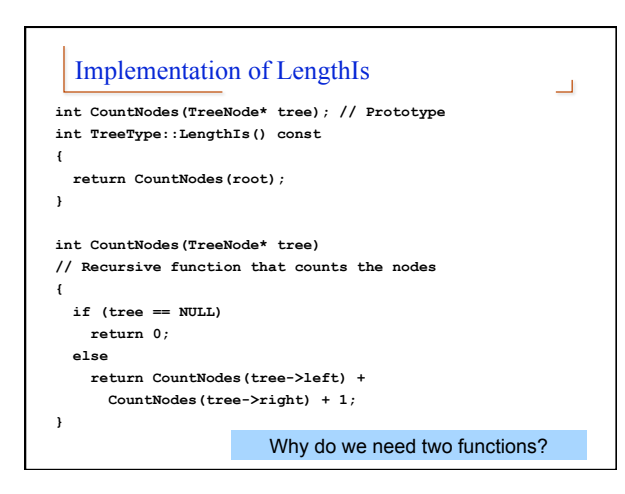

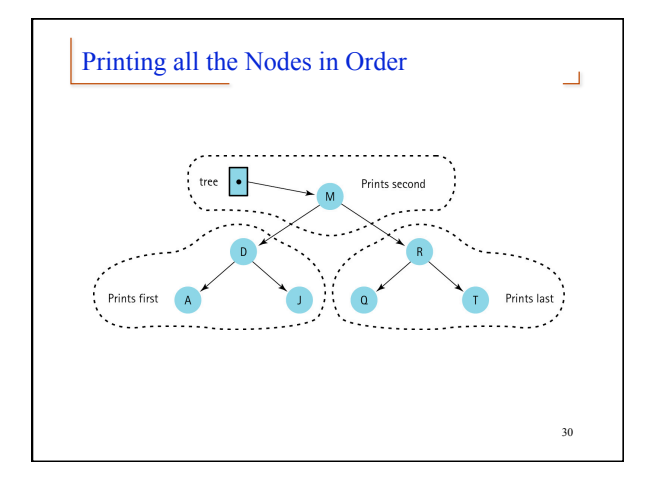

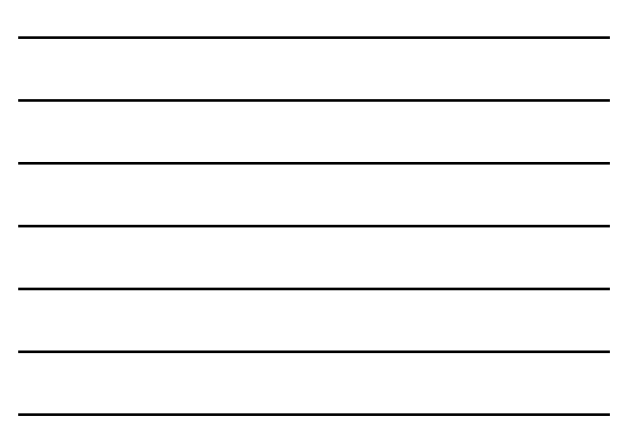

#### Function Print

31

 $\Box$ 

*Definition:* Prints the items in the binary search tree in order from smallest to largest. *Base Case:*If tree = NULL, do nothing. *General Case:* Traverse the left subtree in order. Then print Info(tree). Then traverse the right subtree in order.

## Code for Recursive InOrder Print  $\overline{\phantom{0}}$ **void PrintTree(TreeNode\* tree, std::ofstream& outFile) { if (tree != NULL) { PrintTree(tree->left, outFile); outFile << tree->info; PrintTree(tree->right, outFile); } }**  32

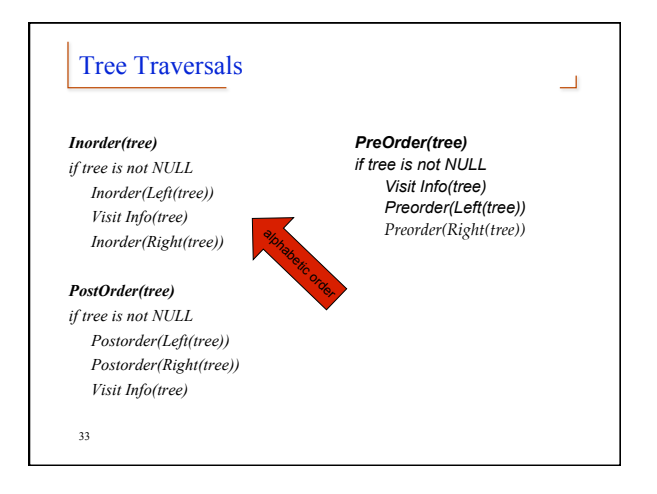

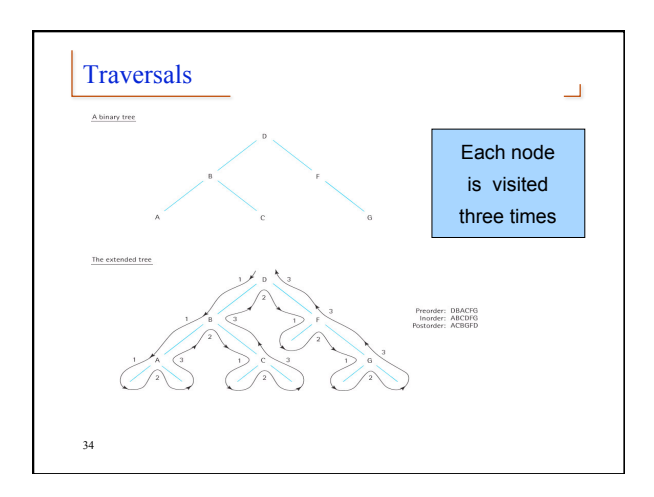

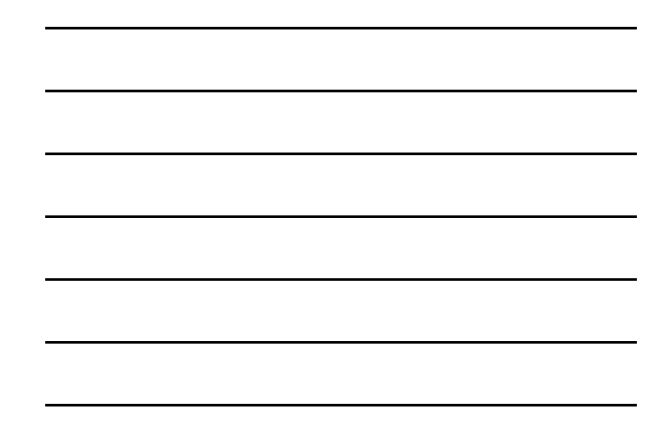

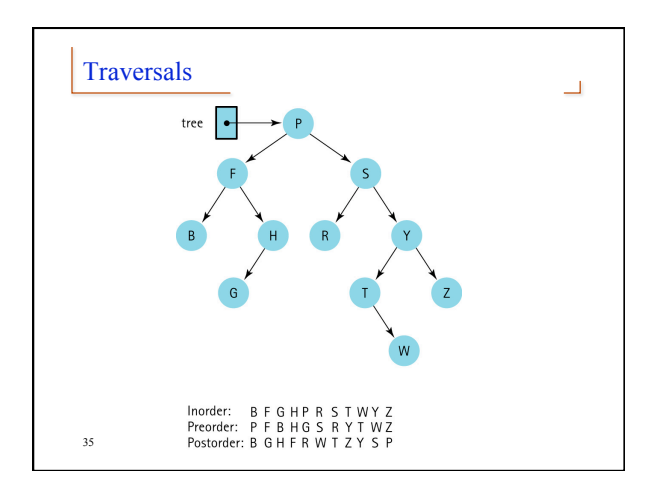

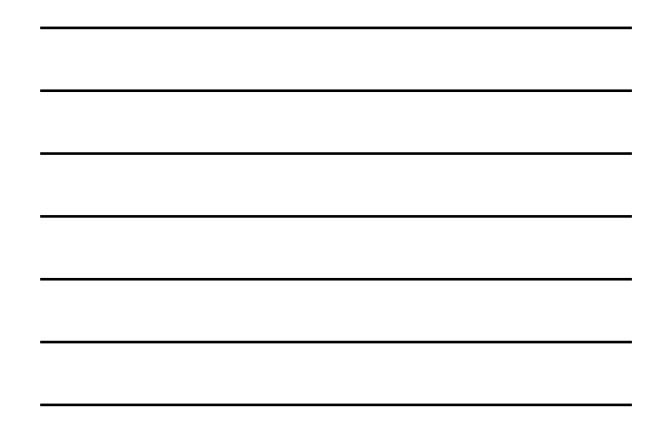

# Iterator  $\Box$ The client program passes a parameter to ResetTree and GetNextItem indicating which of the three traversals to use ResetTree generates a queues of node contents in the indicated order GetNextItem processes the node contents from the appropriate queue: inQue, preQue, postQue

36

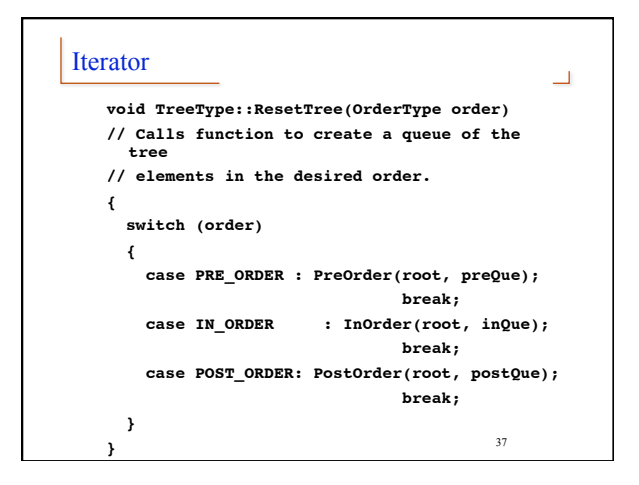

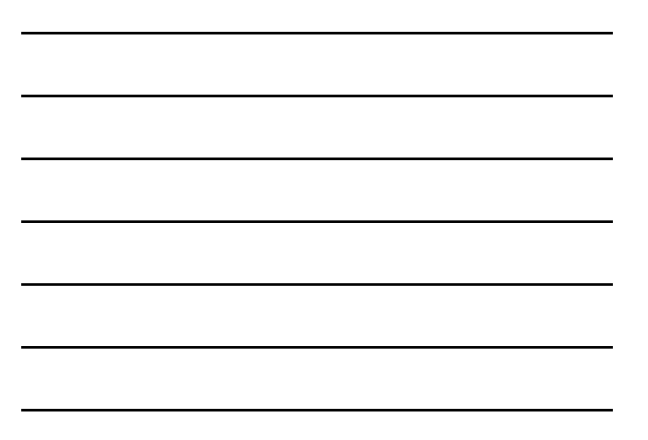

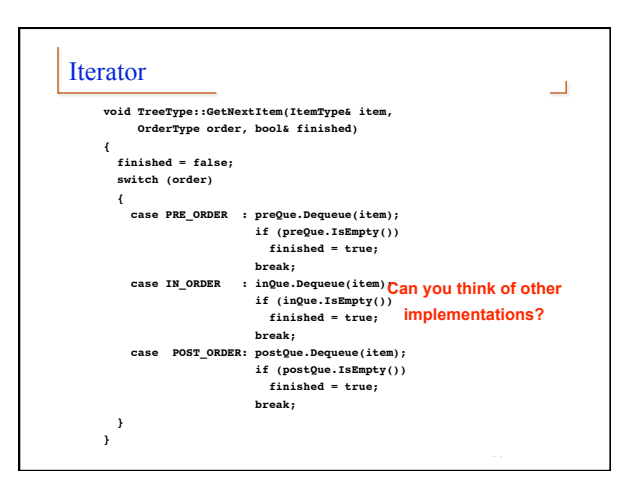